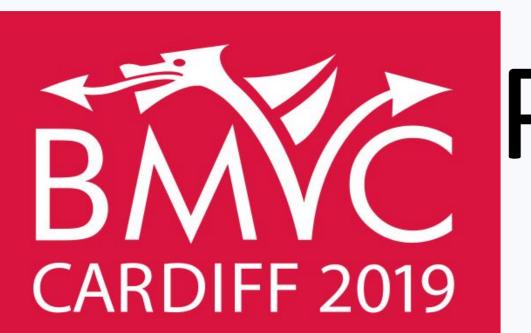

# PrOSe: Product of Orthogonal Spheres Parameterization for

**DELHI** 

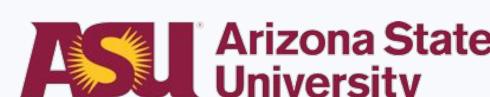

# Disentangled Representation Learning

Ankita Shukla\*, Sarthak Bhagat\*, Shagun Uppal\*, Saket Anand\*, Pavan Turaga^ \*IIIT- Delhi, ^Arizona State University

### Motivation Disentangled Representations encode different attributes in different dimensions distinguishability in specified space

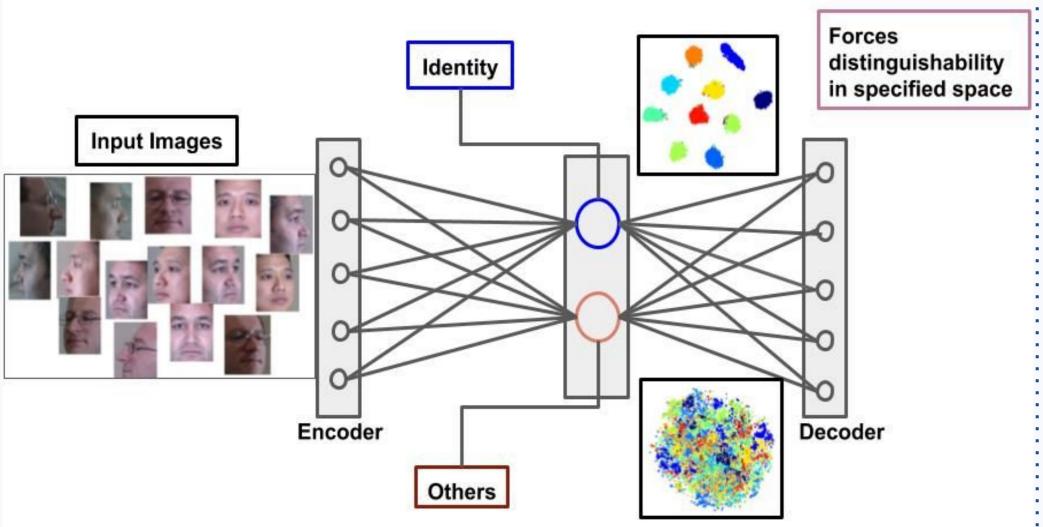

#### ☐ Physical Factors of Image **Formation**

- Lighting Variables
- > Pose Variables
- Deformation Variables

Is hyper - spherical a good model for factors beyond above?

☐ Semantic factors can be approximated to a good degree from low-level physical factors

#### Effect on Latent Space

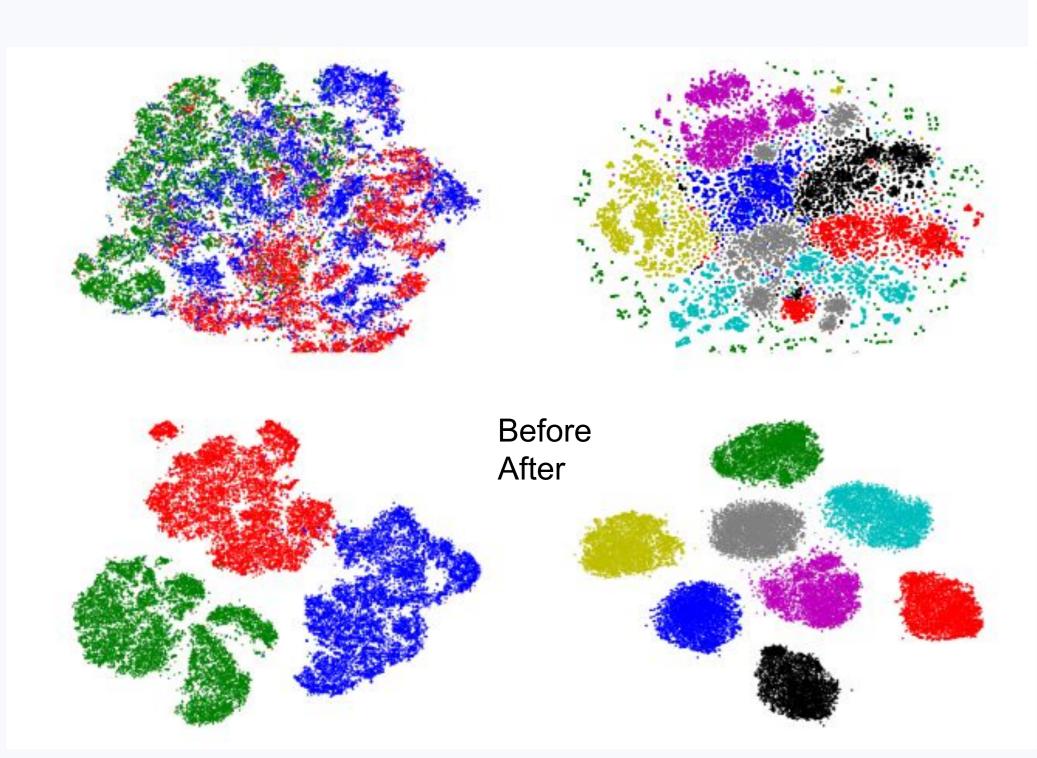

## Approach Overview z Space Input Decoding function **Encoding function** Image Product of Orthogonal $\mathbf{Z} \in R^{d \times k}$ Spheres

## and Optimization $\mathcal{L}_{disentangle} + \mathcal{L}_{orth}$ min

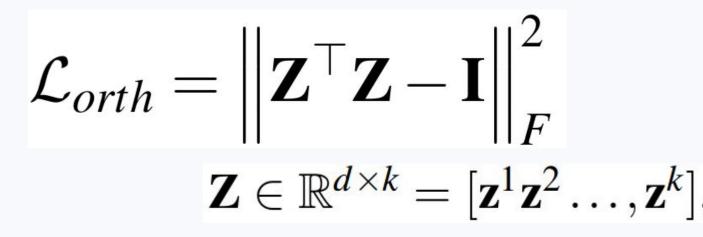

Optimize the Stiefel Manifold Constraint

$$\mathbf{Z}_{new} = \left(\mathbf{I} + \frac{\tau}{2}\mathbf{A}\right)^{-1}\left(\mathbf{I} - \frac{\tau}{2}\mathbf{A}\right)\mathbf{Z},$$

 $\mathbf{A} = \mathbf{J}\mathbf{Z}^{\top} - \mathbf{Z}\mathbf{J}^{\top}$ 

☐ Stiefel Manifold

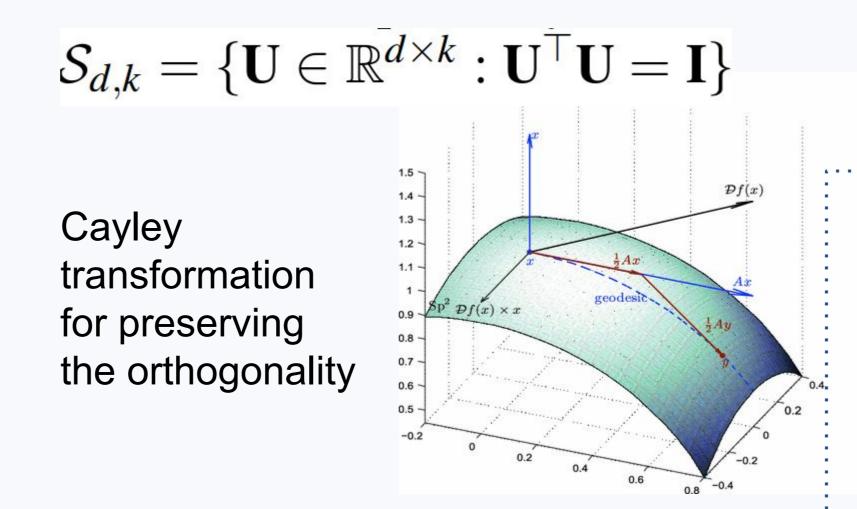

Results

| Method     | Body | Skin | Vest | Hair | Arm  | Leg  | Avg. |
|------------|------|------|------|------|------|------|------|
| MIX        | 66.5 | 77.2 | 90.0 | 56.2 | 63.1 | 89.4 | 73.7 |
| + PrOSe    | 70.1 | 75.5 | 88.5 | 63.2 | 72.1 | 94.4 | 77.3 |
| β-VAE      | 66.8 | 78.4 | 89.7 | 57.2 | 63.3 | 90.1 | 74.0 |
| + PrOSe    | 70.2 | 77.3 | 88.1 | 65.3 | 73.0 | 93.7 | 77.7 |
| Factor-VAE | 66.7 | 78.6 | 90.3 | 57.3 | 63.1 | 90.1 | 74.4 |
| + PrOSe    | 69.8 | 77.1 | 89.0 | 63.8 | 72.7 | 93.7 | 77.7 |

Interpolation along identity partition

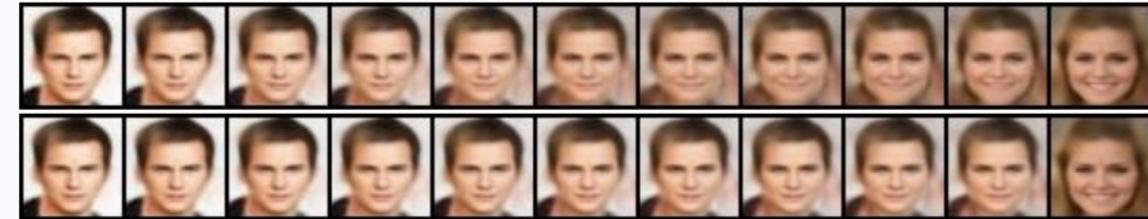

Image synthesis/attribute transfer

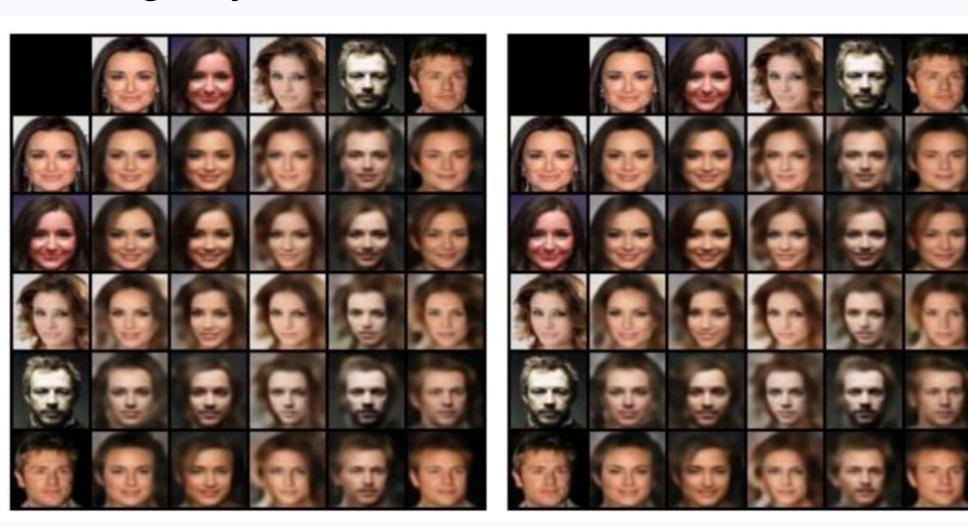

Factor-VAE **MIX** +PrOSe  $\beta$ -VAE +PrOSe Attribute + PrOSe Eyebrows 79.4 79.5 78.8 79.4 79.8 79.4 72.6 80.4 73.6 76.2 Attractive 74.4 74.6 91.7 94.2 93.2 92.6 Bangs 71.9 78.1 Black Hair 72.4 76.5 87.2 92.0 90.2 88.2 88.4 88.4 Blonde Hair 76.5 77.5 76.2 77.1 Makeup 83.2 86.2 84.6 83.8 Male 86.4 72.0 80.6 73.8 74.4 75.0 74.1 Mouth 86.3 89.6 85.8 86.0 85.2 No Beard Wavy Hair 67.0 65.7 71.9 66.2 66.8 95.2 94.8 93.0 93.8 93.5 Hat 79.8 80.5 83.2 83.3 87.5 82.4 Lipstick 80.3 82.2 83.0 80.7 82.1 81.3 Average

mAP values for different attributes

with and without ProSe

How well have we disentangled

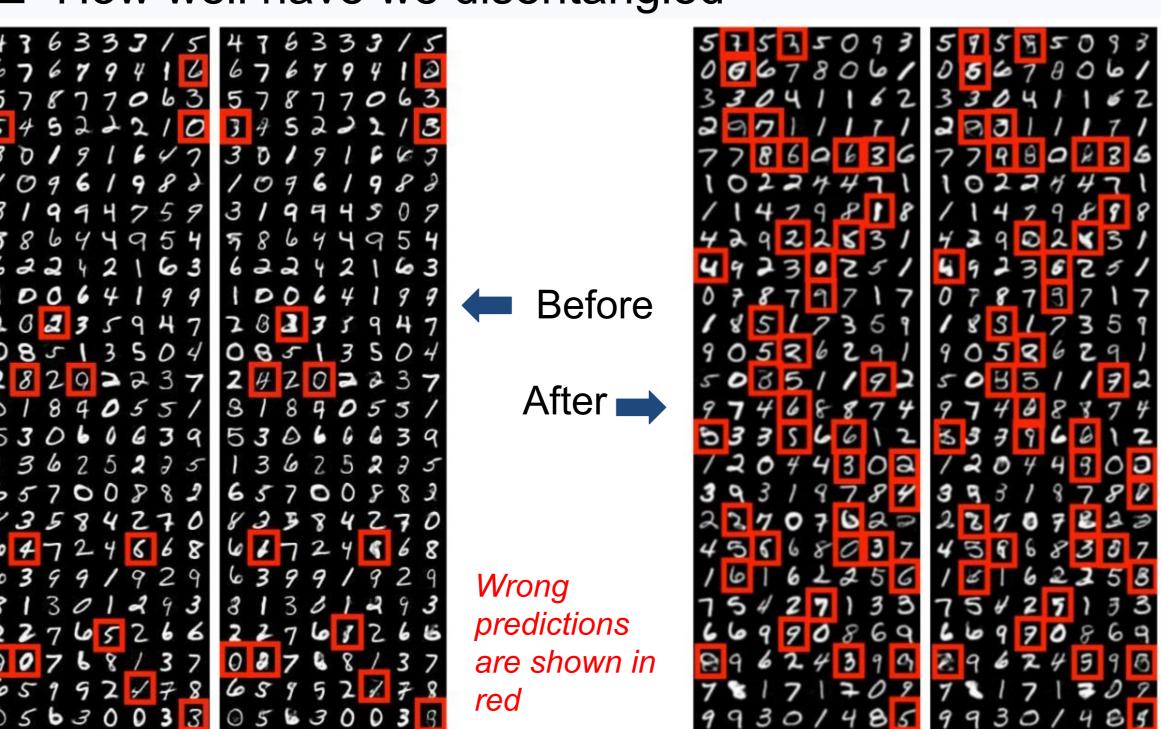

#### References

- Higgins, Irina, et al. "beta-VAE: Learning Basic Visual Concepts with a Constrained Variational Framework." ICLR 2.5 (2017): 6.
- Kim, Hyunjik, and Andriy Mnih. "Disentangling by Factorising." International Conference on Machine Learning. 2018.
- Hu, Qiyang, et al. "Disentangling factors of variation by mixing them." Proceedings of the IEEE Conference on Computer Vision and Pattern Recognition. 2018